### **В виде чего хранится информация в компьютере?**

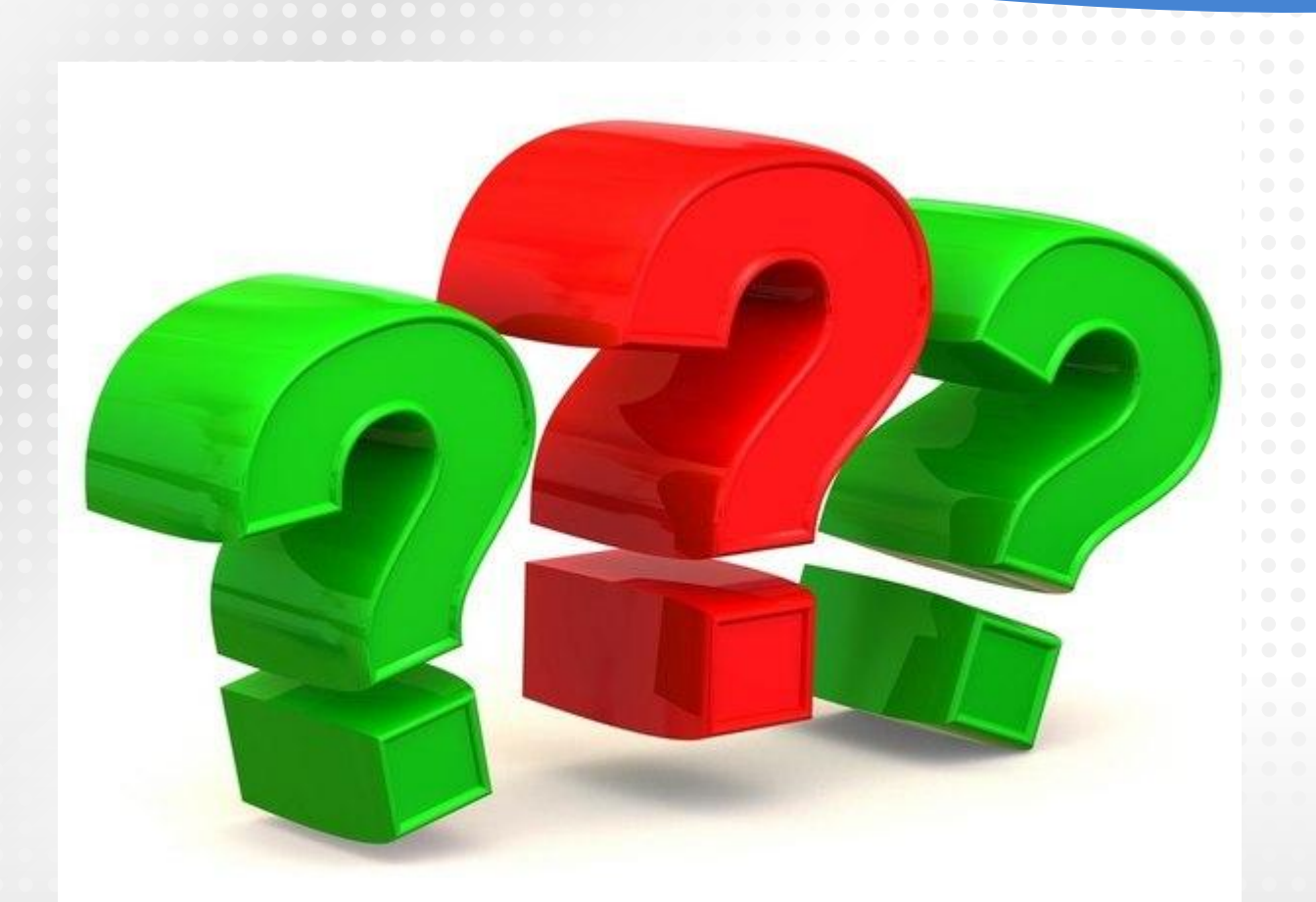

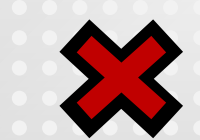

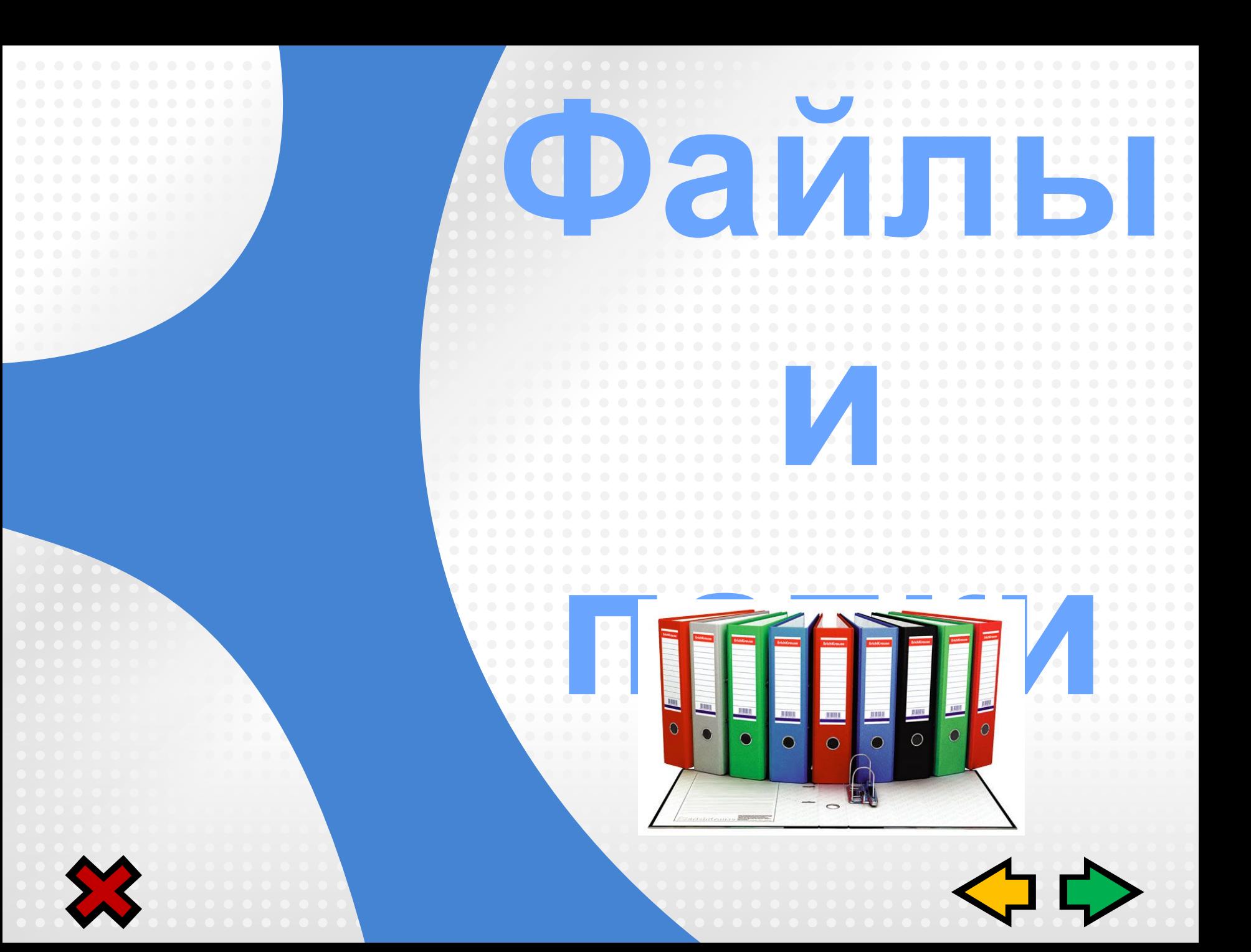

# **Имя файла**

Имя файла состоит из двух частей, разделенн

## **Имя файла .**

Имя файлу дает пользователь, а тип файла обычно определяется программой автоматически при его расприємуєйстирие  *семья. doc pic. bmp*

> имя расширение имя расширени

Имя файла может содержать до 255 символов, разрешается использовать символы русского алфавита, пробелы и другие за исключением следующих девяти:

**/ \ : \* ? " < > |**

# **Типы файлов**

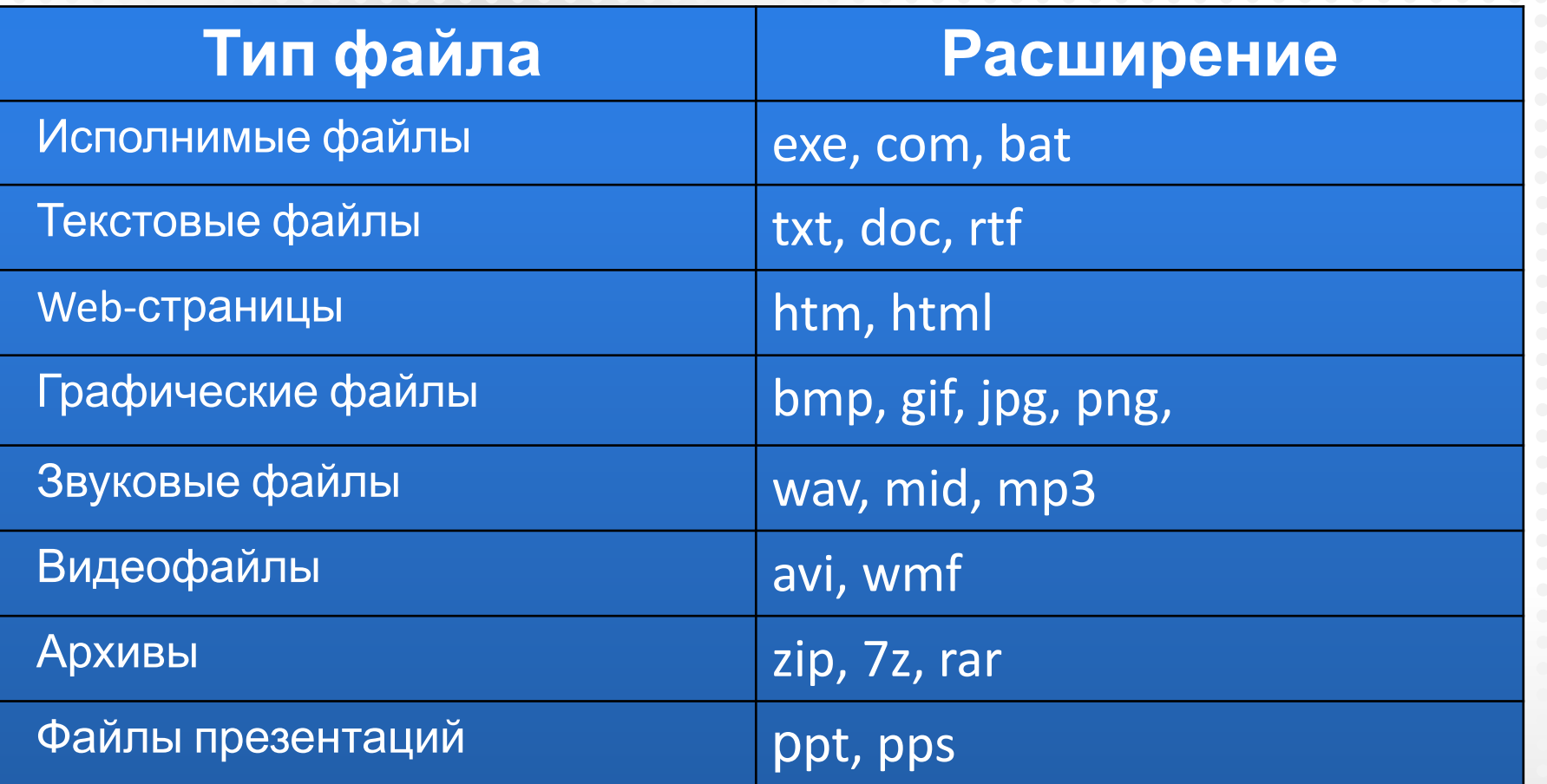

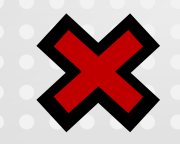

#### **txt В каких приложениях создаются файлы с расширением**

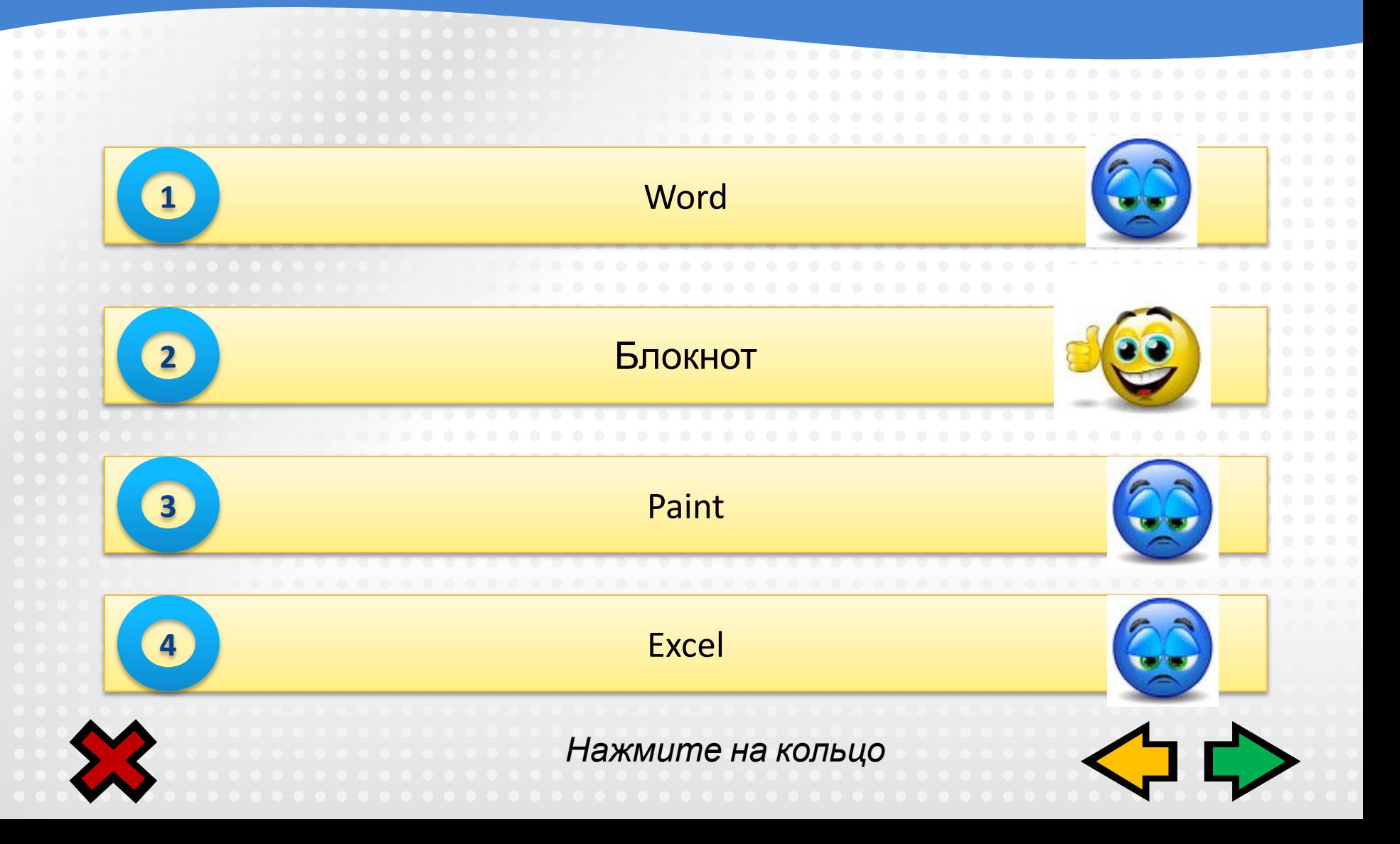

#### **ppt В каких приложениях создаются файлы с расширением**

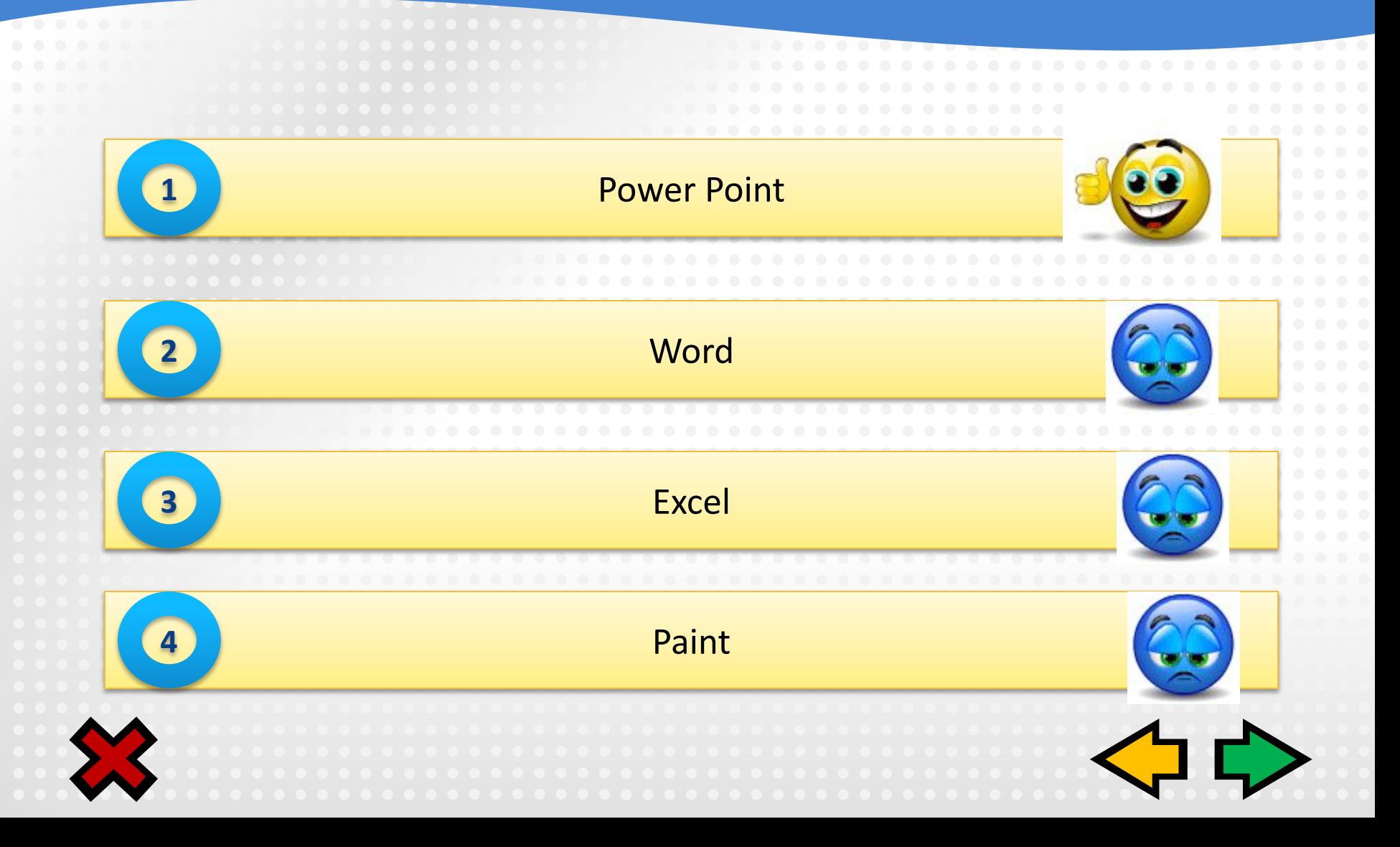

#### **doc В каких приложениях создаются файлы с расширением**

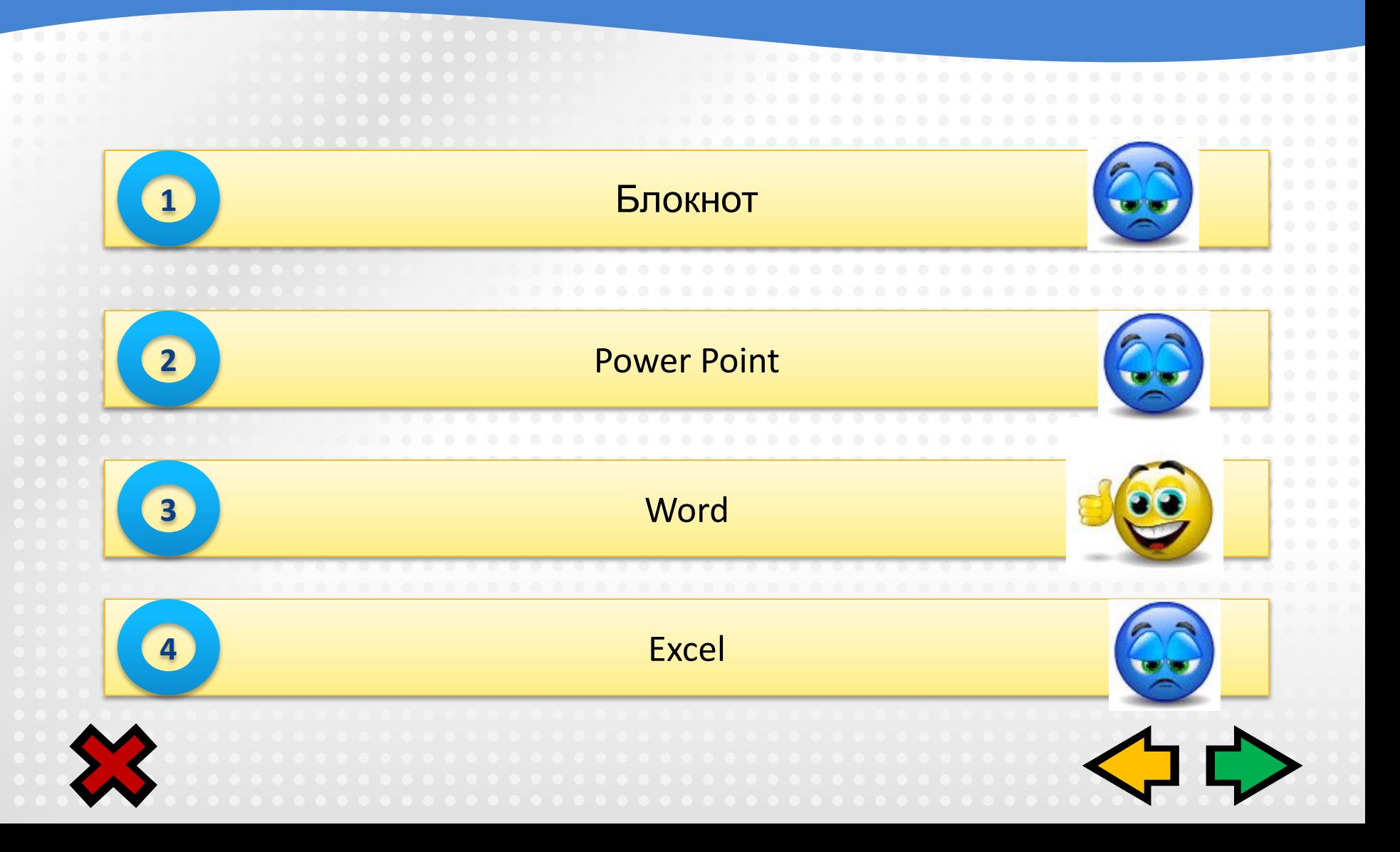

### **файлы** с расширениемр **В каких приложениях создаются**

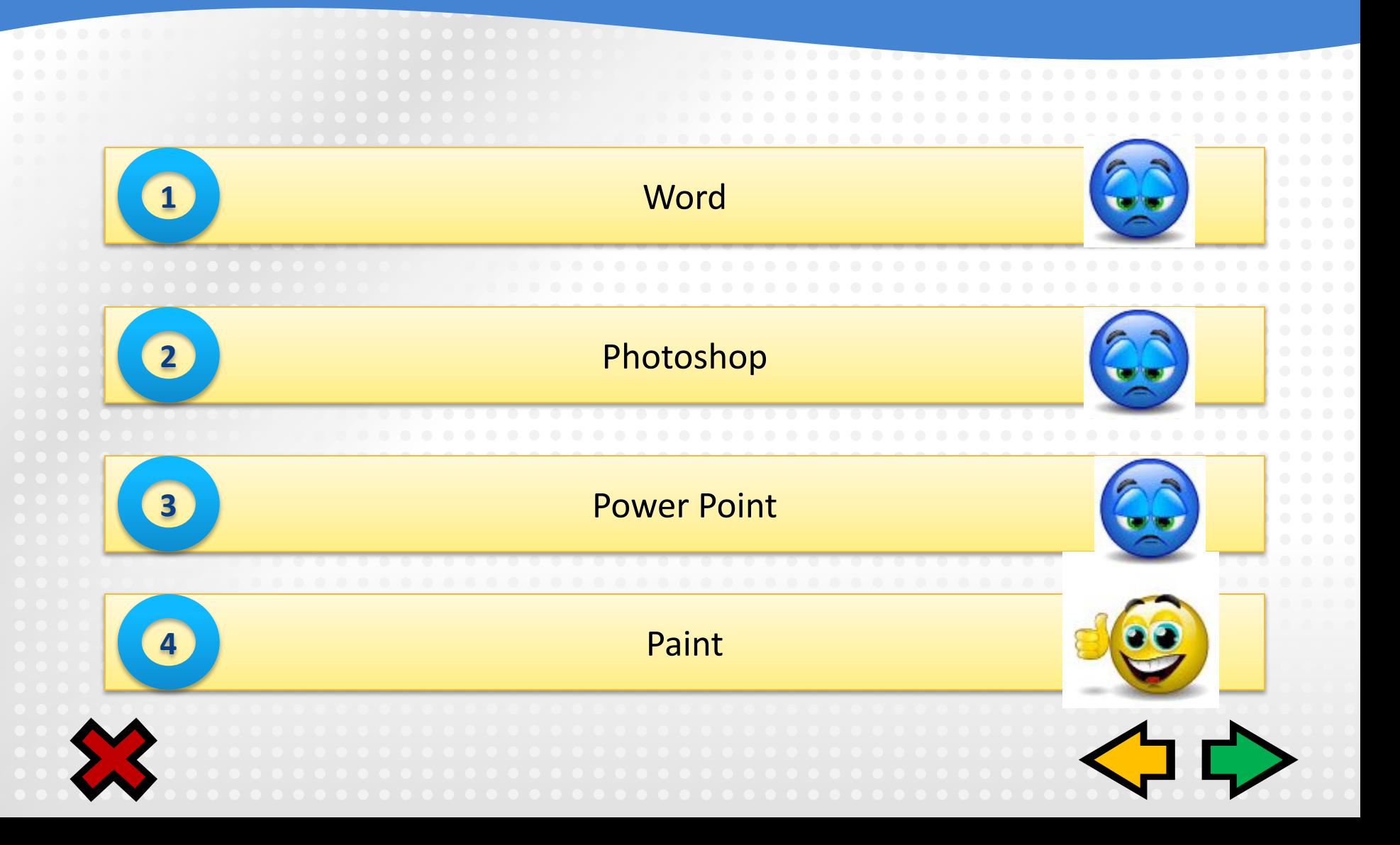

#### **Выберите допустимые имена файлов из перечисленных ниже**

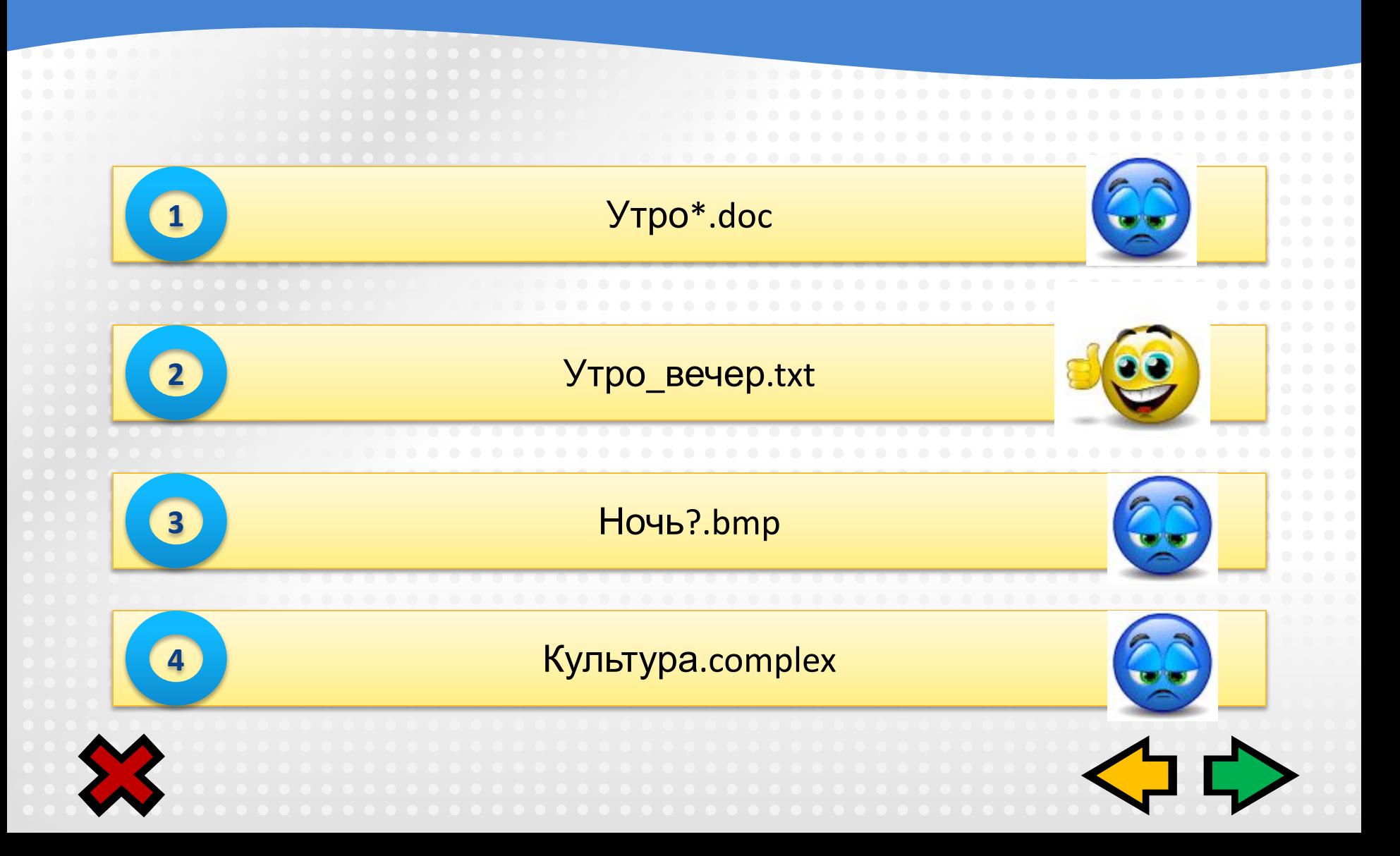

### **Физкультминутка**

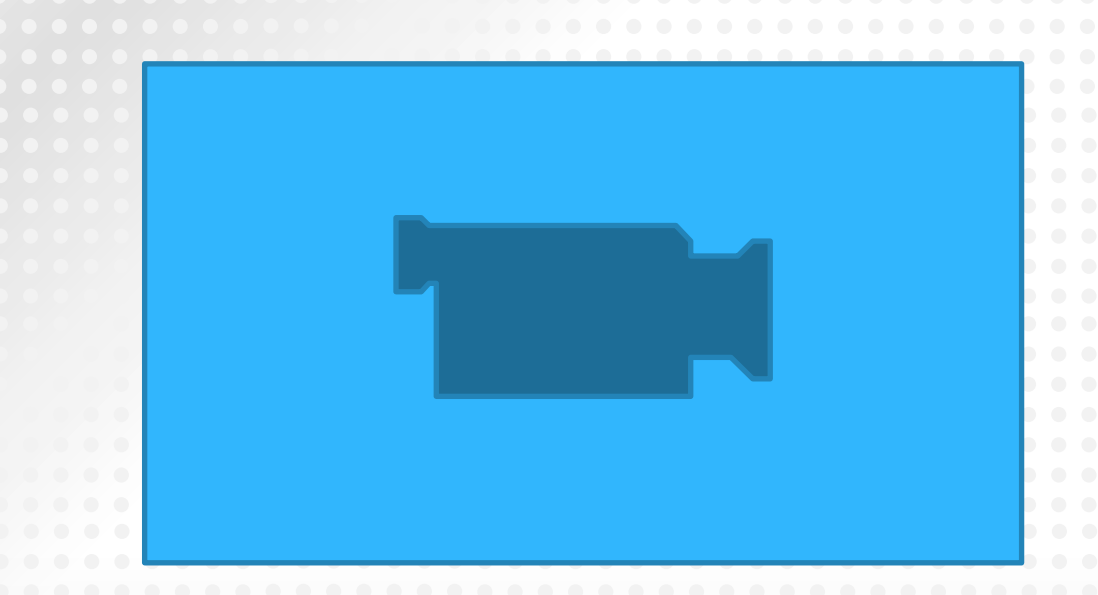

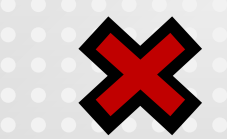

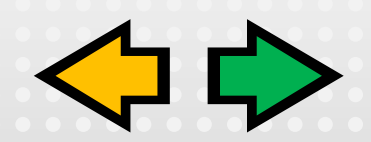

### **Файловая система**

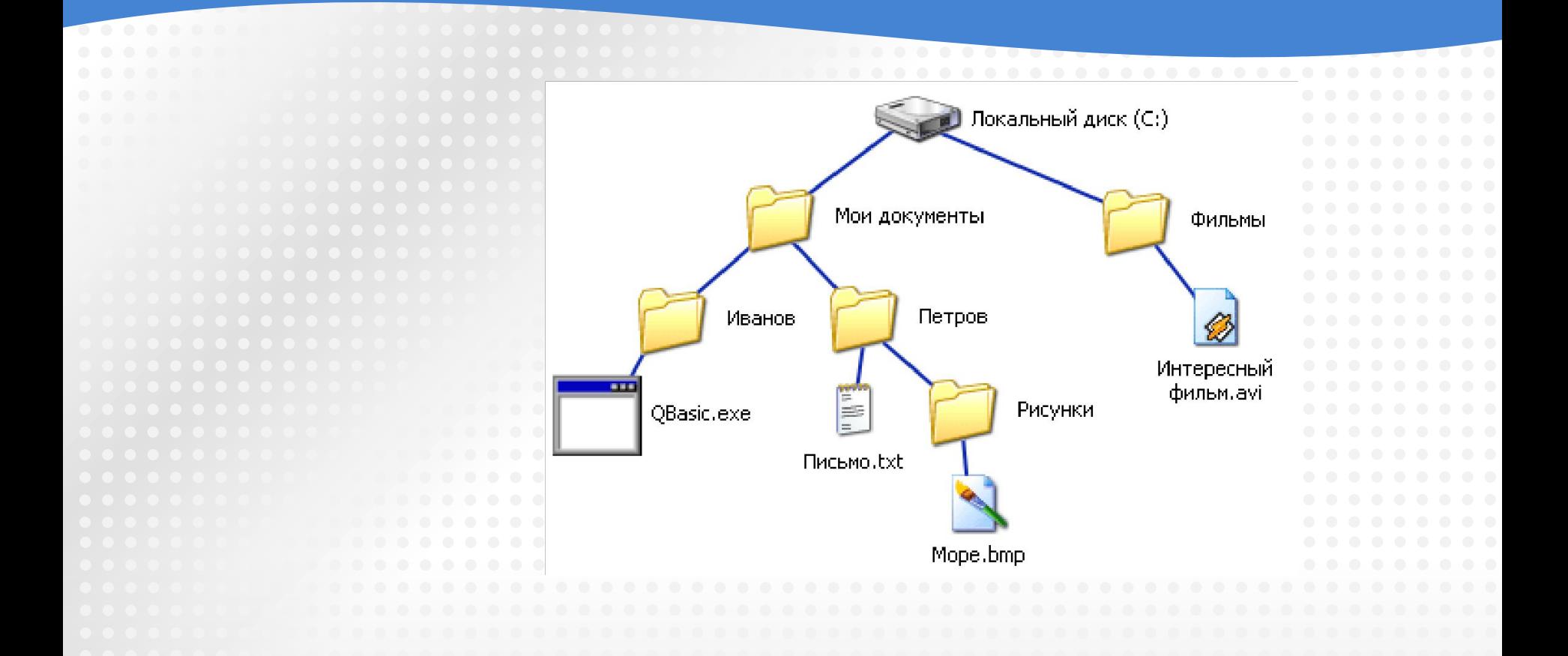

**С:\Мои документы\Петров\Письмо.txt** 

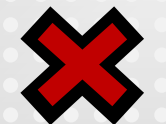

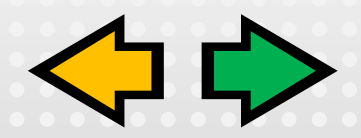

#### **Напишите полные имена для файлов QBasic.exe, Море.bmp, Интересный фильм.avi.**

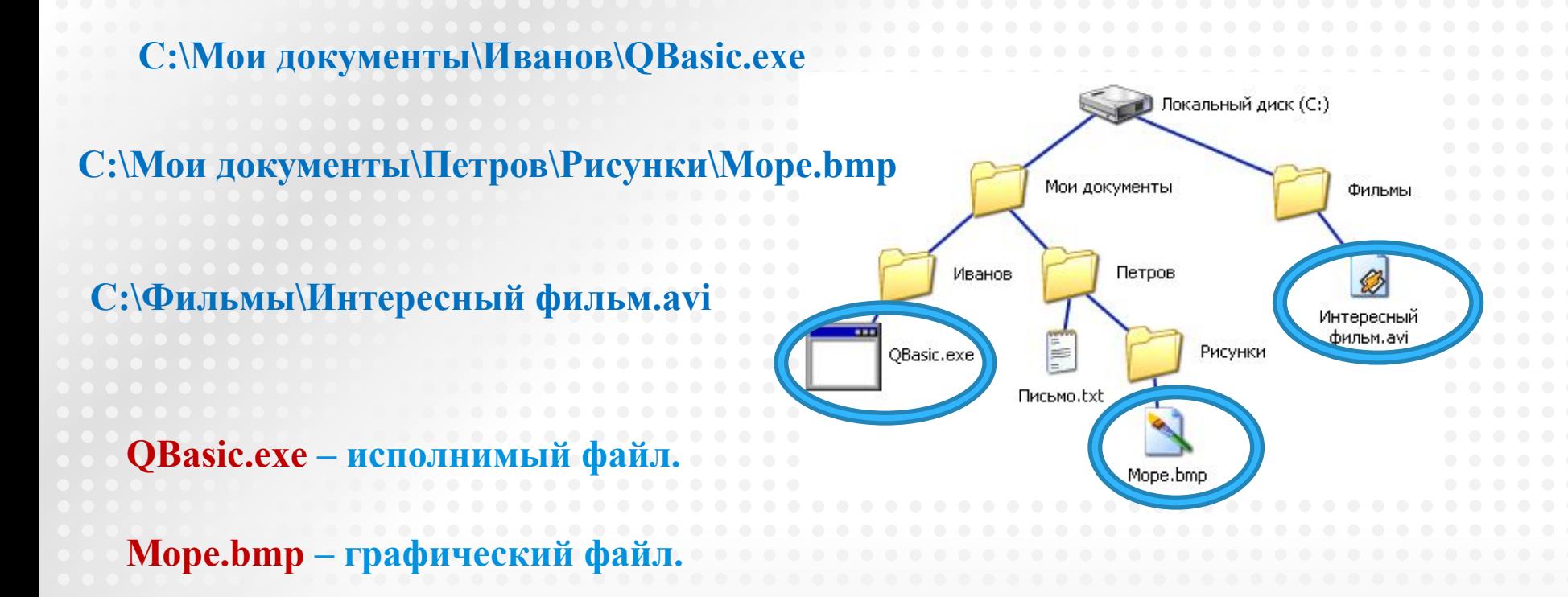

**Интересный фильм.avi – видеофайл.**

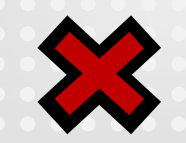

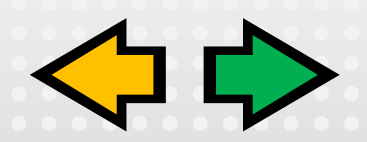

**На жестком диске C: в каталоге «Видео" хранится документ «Класс.doc". Каково полное имя файла?**

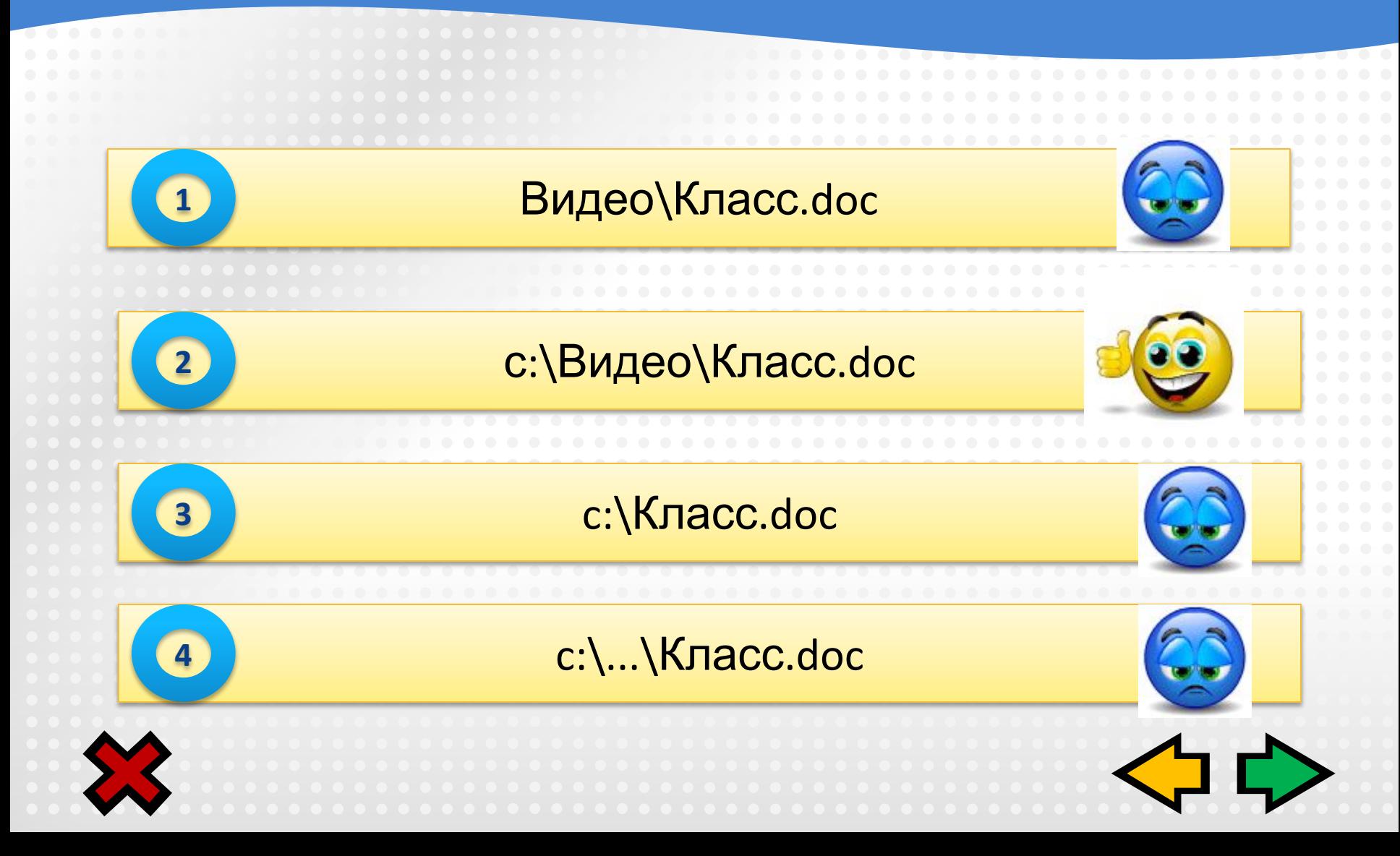

### **Постройте дерево каталогов**

**C:\Рисунки\Природа\Небо.bmp C:\Рисунки\Природа\Снег.bmp C:\Рисунки\Компьютер\Монитор.bmp**

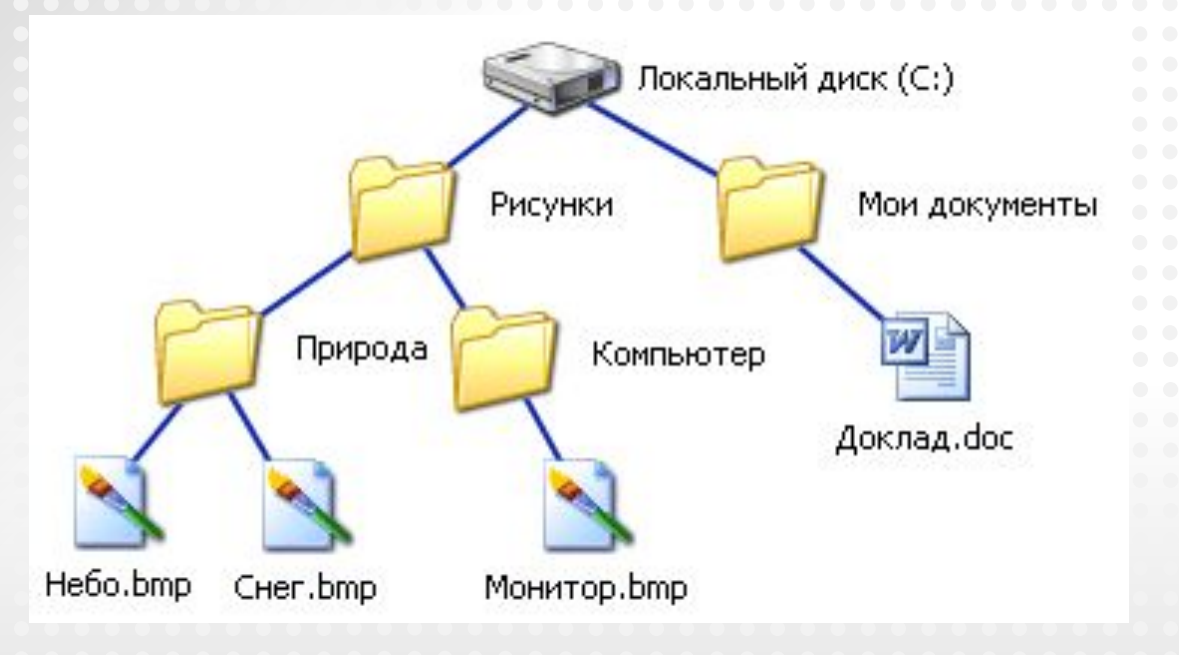

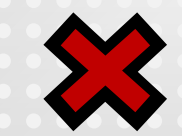

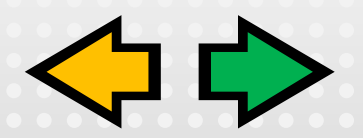

### **Действия с файлами и папками**

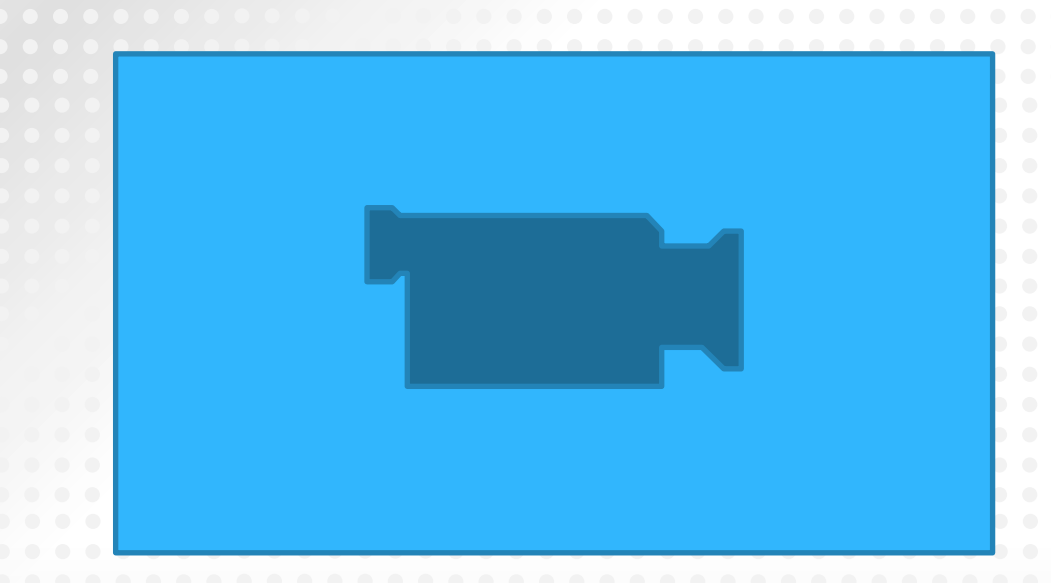

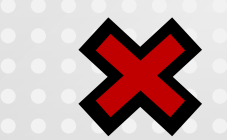

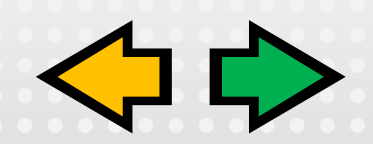

#### **Вопросы для закрепления**

3

• В чем отличность и папка оследительно структура хранени<br>• В папки 14ма папки на имает разширания Папка более крупная структура хранения информации, она может содержать много файлов, а также вложенные папки. Имя папки не имеет расширения.

 $2 \left| \right.$  Bmp, jpg, gif, png, cdr (Corel Draw), ps Bmp, jpg, gif, png, cdr (Corel Draw), psd (Photoshop).

> • Homo will want a minity to K want Полное имя файла или путь к файлу содержит имя диска, все промежуточные папки и имя файла с расширением.

#### **4** На тип файла.<br>В имени 4 файла. На тип файла.

Б Переименовывать, вырезать, копировать, перемещать, радилять. удалять.

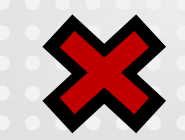

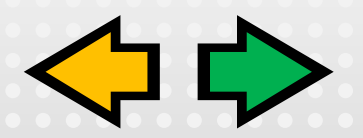

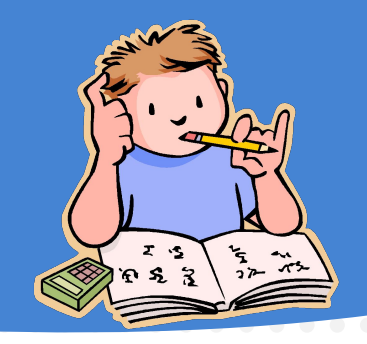

### **Домашнее задание**

 Изобразить файловую систему в виде дерева каталогов для папки **Мои документы** своего компьютера

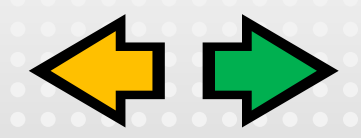

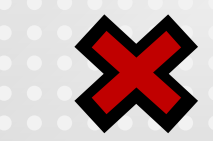